# **Table of Contents**

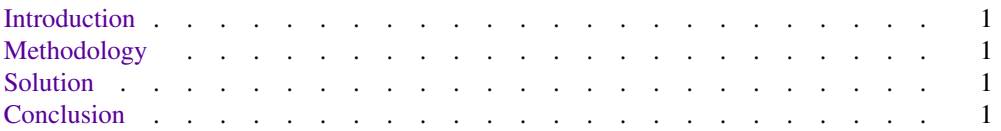

### **Fix my bookmarks, please.**

*Tyler Davis*

#### <span id="page-1-0"></span>**Introduction**

This PDF has several sections which automatically become a TOC and bookmarks in a PDF. However, the original file's co-ordinates are incorrect, due to some odd error within **pdfroff**.

#### **Methodology**

I created this PDF by writing a **Markdown** file and then converting it to a PDF with **Pandoc**, using **pdfroff** as my PDF engine.

#### **Solution**

To fix the bookmark error,Iused a bash script which utilizes **awk** and **sed** to do my dirty work for me.

## **Conclusion**

It works!